## CS-A113 Basics in Programming Y1

Pixel SCT TR1 IDE

 $\widehat{\sigma}$ 

TRT SCT

6th Lecture 19.10.2021

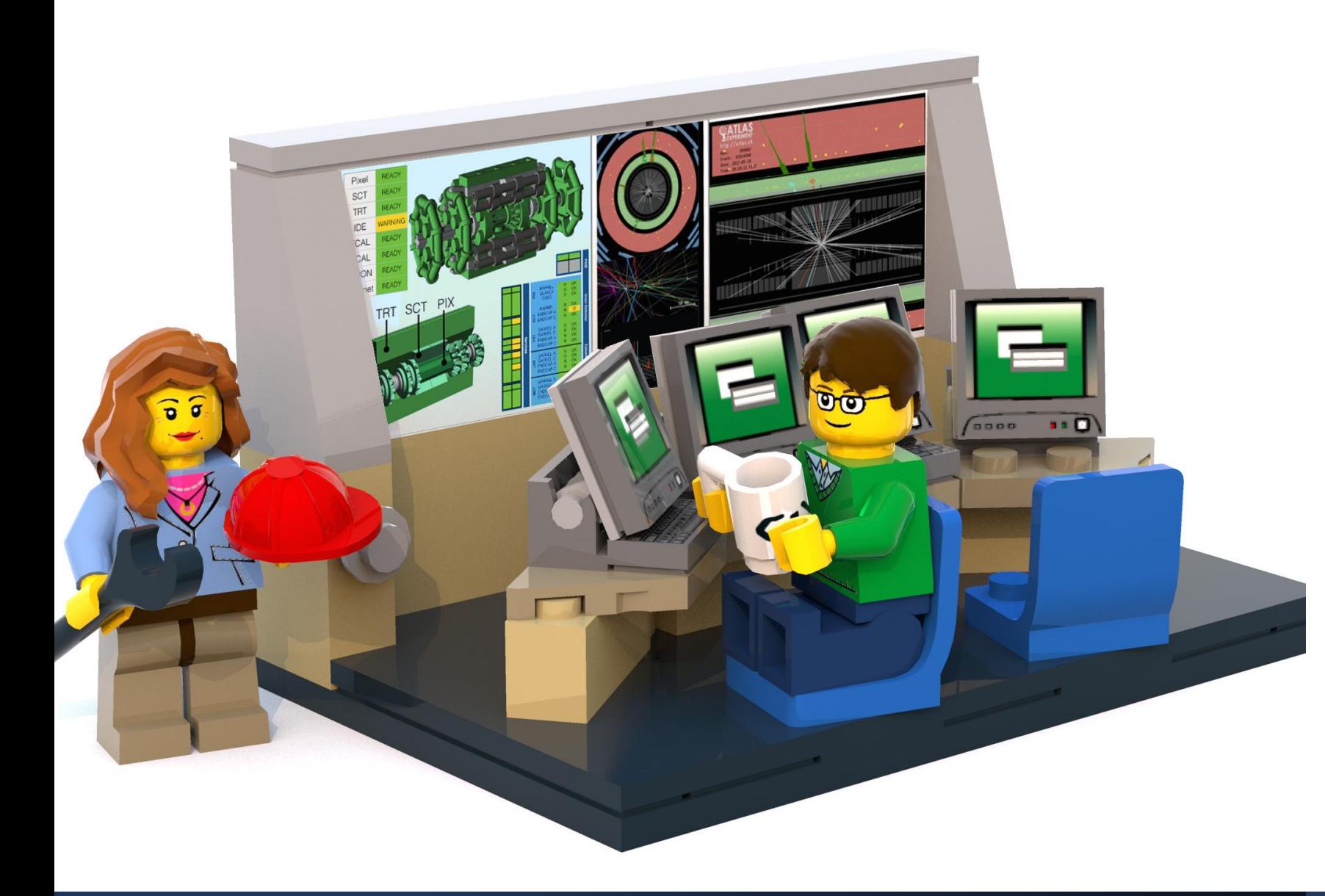

### The Lecture

- **Join with Video**  Makes my life nicer!
- Feel free to open your microphone and ask questions
- Feel free to write questions into the chat
- We will record the sessions and put it unlisted on youtube.

#### Course Information

- Mandatory Questionnaire: Deadline: Sunday 31st. 23:59 Feedback to help me improve the lecture - what do you like about it
	- what do you dislike about it
- You will get personal coding feedback for your code you submitted for round 4 until Thursday
- Special Session in Planning for week 44 or 45

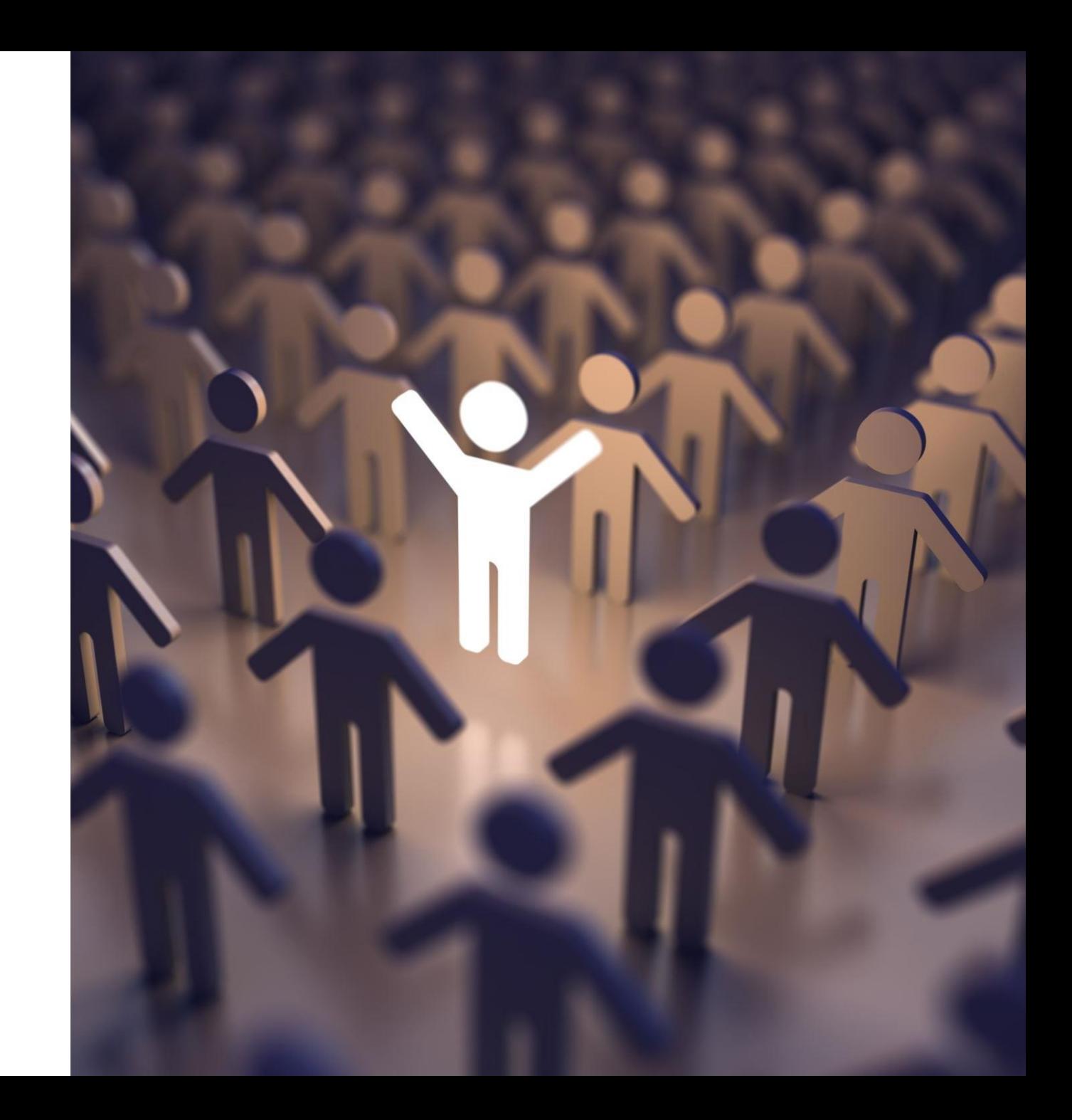

#### Until Thursday 28.10.2021 11:00

- Find Team Members
- Meet (preferably on-site) to decide on a Team-Name
- Post your Team-Name onto our slack Channel with team member names #team-announcement
- Each team member must react on Slack to their own announcement ( $\blacktriangledown$ )

# Course Information

**Team Up** and you will get 50 points extra! Deadline for announcement of group (3-5) and name Thursday 28th of October

No lecture next week (week 43) No exercise sessions next week No exercise deadline next week Don't forget the deadline for this week 21.10;) Don't forget the deadline for your team 28.10;) Don't forget the deadline for the questionnaire 31.10;)

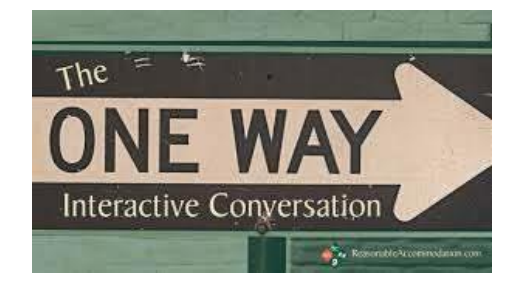

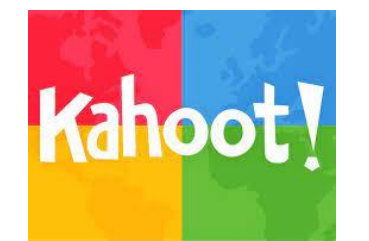

### Interactions Today:

#### Go to: [http://presemo.aalto.fi/csa1113](http://presemo.aalto.fi/a1113)

# Topics Today

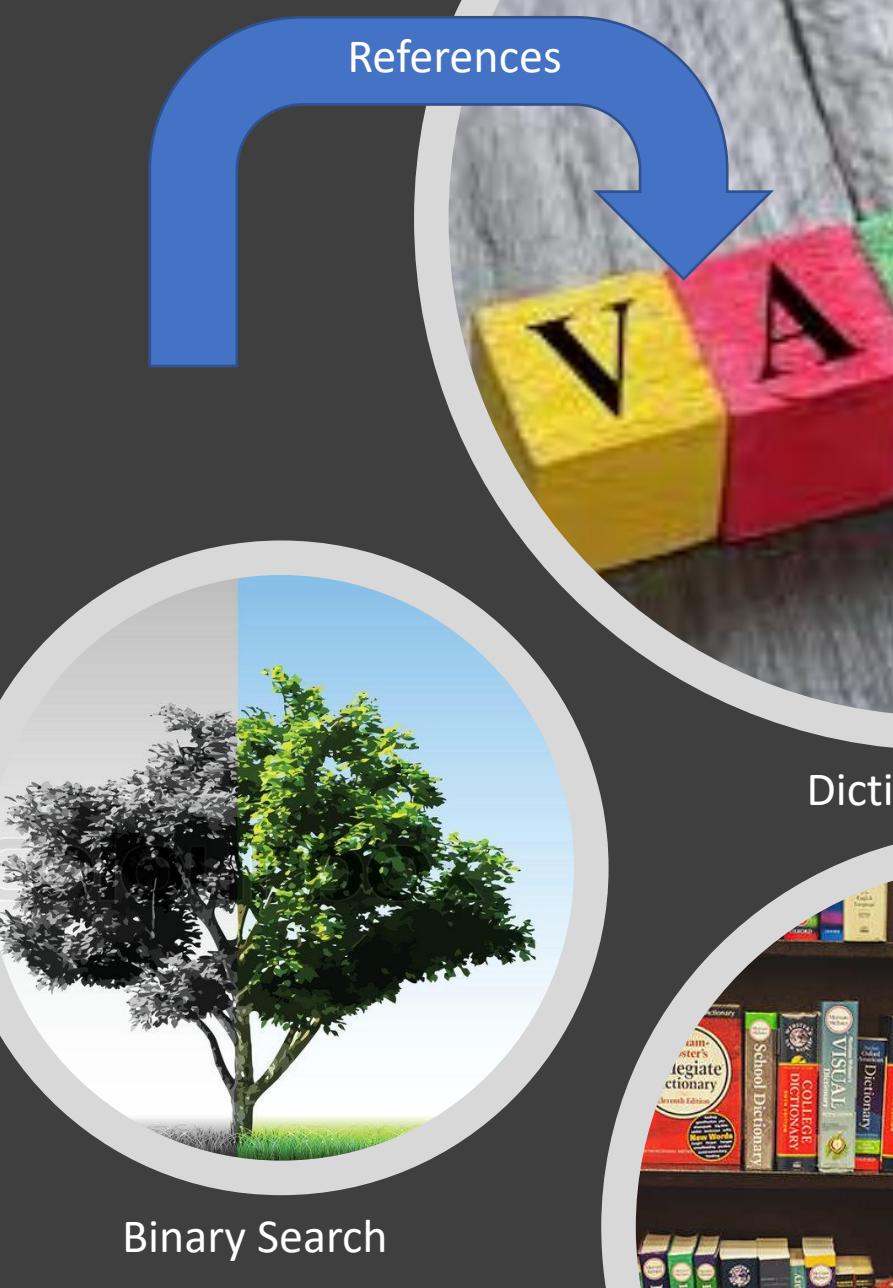

Dictionairies

OIL.

Webster

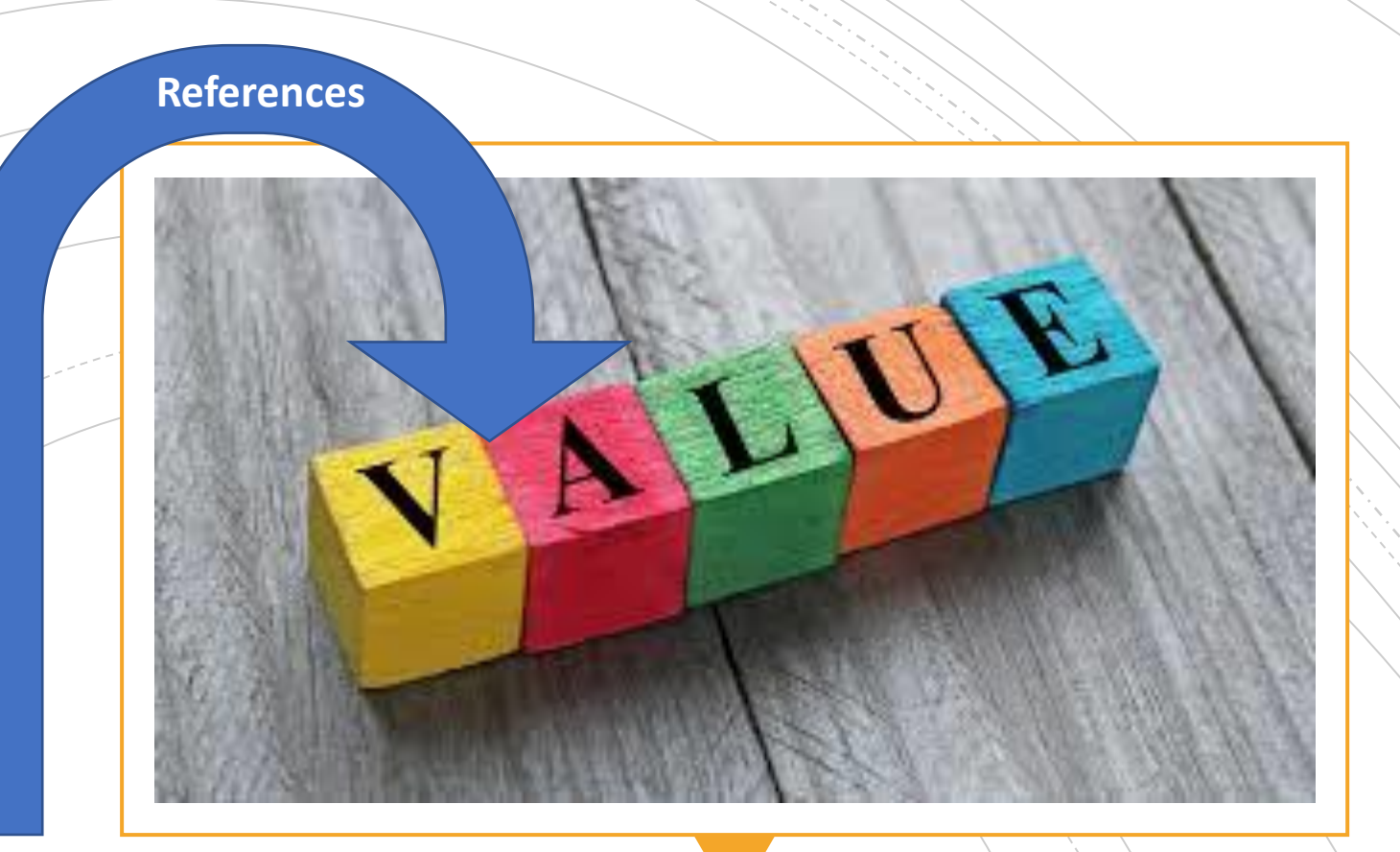

# Values and References

Whats the difference?

#### Go to: <http://presemo.aalto.fi/a1113>

## In Python basically everything is a reference

Thats why we can make crazy things like this (please don´t ;))

Phyton

 $a = 5$ 

 $a = s$ 

 $s = "I$  am a string"

a 5 "I am a string" s

Java int  $a = 5$ ; string  $s =$  "I am a string";

$$
a = s \bigvee_{a : 5}
$$

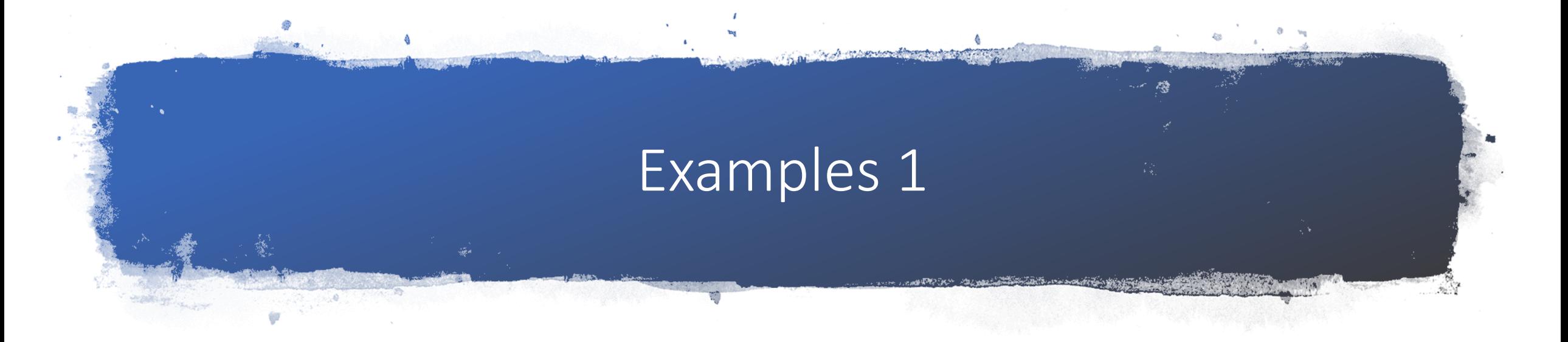

```
def avgTemperature2():
```

```
nofDays = 5
temperatures = []
```

```
for i in range(nofDays):
  temperatures.append(int(input("Enter the temperature")))
```
 $sum = 0$ 

```
for myTemp in temperatures:
  sum + 1 myTemp
```

```
avgTemp = sum/nofDays
print("Your average temperature is", avgTemp)
```
nofDays = value or reference?  $5$  = value or reference? temperatures = value or reference?

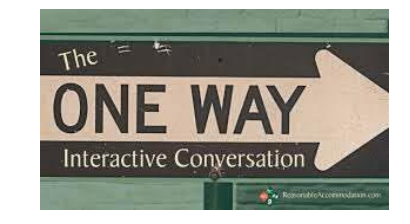

def change\_number(var):

print("Value before in change\_number: ", var)  $\text{var} = 10$ print("Value after in change\_number", var)

def main():

 $num = 5$ print("Value before in main: ", num) change\_number(num) print("Value after in main", num)

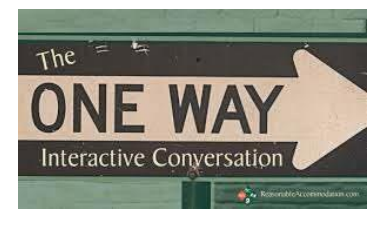

Value before in main: 5 Value before in change\_number: 5 Value after in change\_number: 10 Value after in main: 5

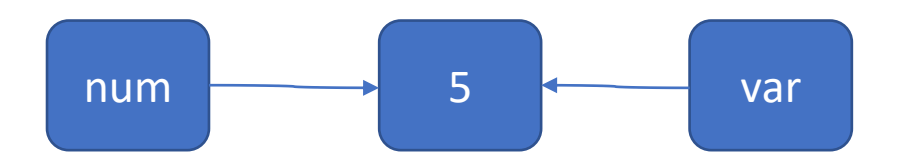

def change\_number(var):

print("Value before in change\_number: ", var)  $var = 10$ print("Value after in change\_number", var)

#### def main():

```
num = 5print("Value before in main: ", num) 
change_number(num)
print("Value after in main", num)
```
Value before in main: 5 Value before in change\_number: 5 Value after in change\_number: 10 Value after in main: 5

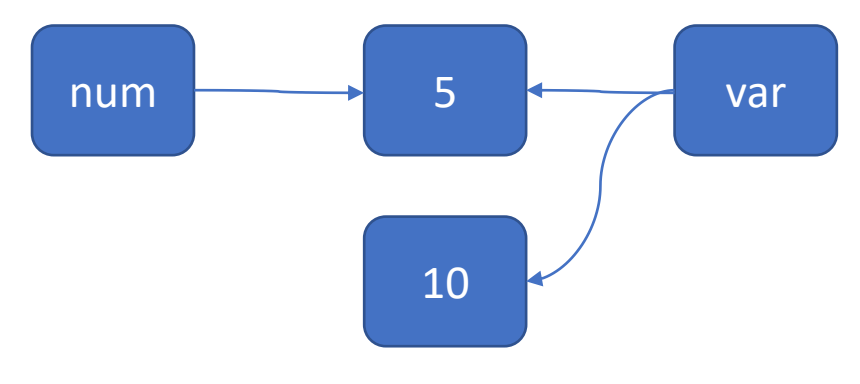

Passing parameter by Value

def change\_element(myList):

print("List before in change\_element: ", myList) myList $[1] = 10$ print("List after in change\_element", myList)

def main():

```
numList = [5,15,50]print("List before in main: ", numList) 
change_element(numList)
print("Value after in main", numList)
```
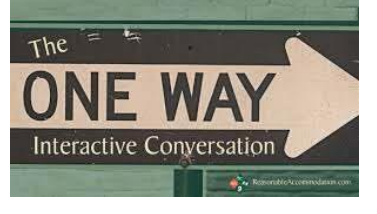

List before in main: [5,15,50] List before in change\_element: [5,15,50] List after in change\_element: [5,10,50] List after in main: [5,10,50]

def change\_element(myList):

```
print("List before in change_element: ", myList)
myList[1] = 10print("List after in change_element", myList)
```
#### def main():

```
numList = [5,15,50]print("List before in main: ", numList) 
change_element(numList)
print("Value after in main", numList)
```
List before in main: [5,15,50] List before in change\_element: [5,15,50] List after in change\_element: [5,10,50] List after in main: [5,10,50]

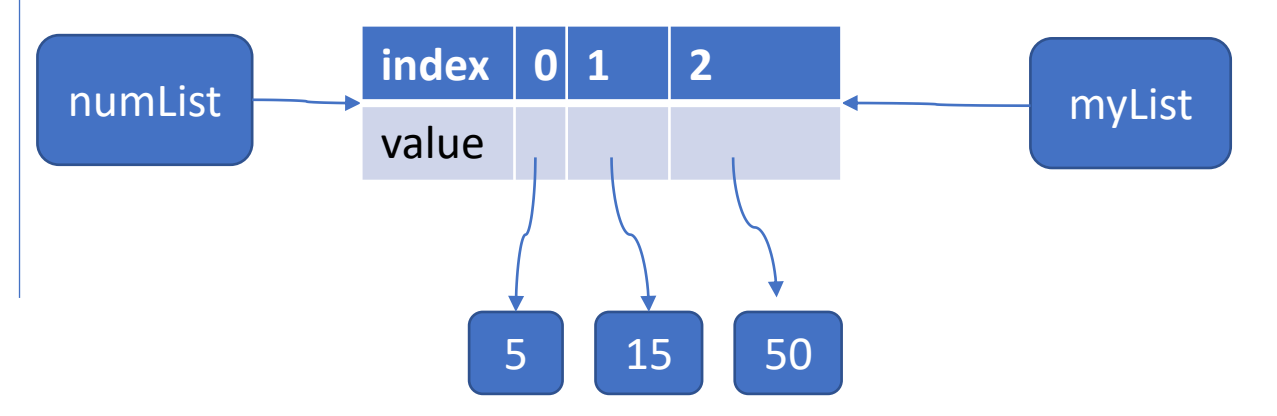

def change\_element(myList):

```
print("List before in change_element: ", myList)
myList[1] = 10print("List after in change_element", myList)
```
#### def main():

```
numList = [5,15,50]print("List before in main: ", numList) 
change_element(numList)
print("Value after in main", numList)
```
List before in main: [5,15,50] List before in change\_element: [5,15,50] List after in change\_element: [5,10,50] List after in main: [5,10,50]

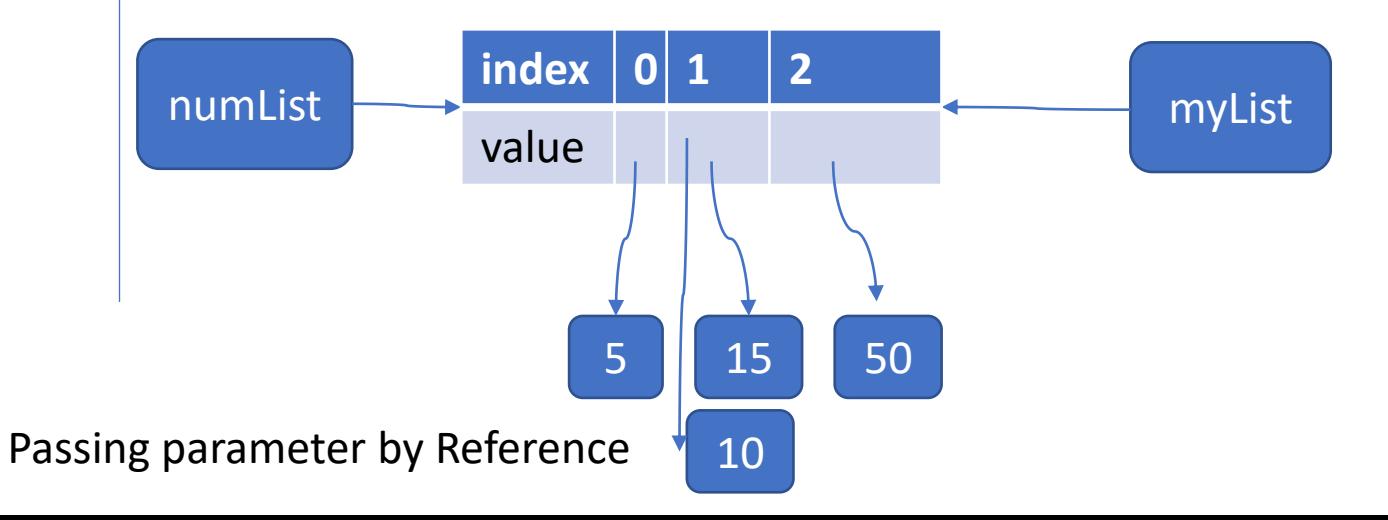

def change\_element(myList):

print("List before in change\_element: ", myList) myList $[1] = 10$ print("List after in change\_element", myList)

def main():

```
numList1 = [5, 15, 50]print("List before in main: ", numList1)
numList2 = numList1.copy()change_element(numList2)
print("List1 after in main", numList1)
print ("List2 after in main", numList2)
```
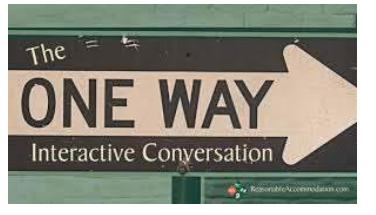

List before in main: [5,15,50] List before in change\_element: [5,15,50] List after in change\_element: [5,10,50] List1 after in main: [5,15,50] List2 after in main: [5,10,50]

def change\_element(myList):

```
print("List before in change_element: ", myList)
myList[1] = 10("List after in change_element", myList)
```
def main():

```
numList1 = [5, 15, 50]print("List before in main: ", numList1)
numList2 = numList1.copy()change_element(numList2)
print("List1 after in main", numList1)
print ("List2 after in main", numList2)
```
List before in main: [5,15,50] List before in change\_element: [5,15,50] List after in change\_element: [5,10,50] List1 after in main: [5,15,50] List2 after in main: [5,10,50]

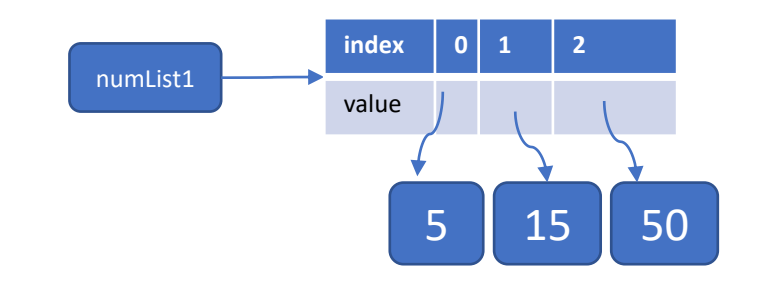

def change\_element(myList):

```
print("List before in change_element: ", myList)
myList[1] = 10("List after in change_element", myList)
```
def main():

```
numList1 = [5, 15, 50]print("List before in main: ", numList1)
numList2 = numList1.copy()change_element(numList2)
print("List1 after in main", numList1)
print ("List2 after in main", numList2)
```
List before in main: [5,15,50] List before in change\_element: [5,15,50] List after in change\_element: [5,10,50] List1 after in main: [5,15,50] List2 after in main: [5,10,50]

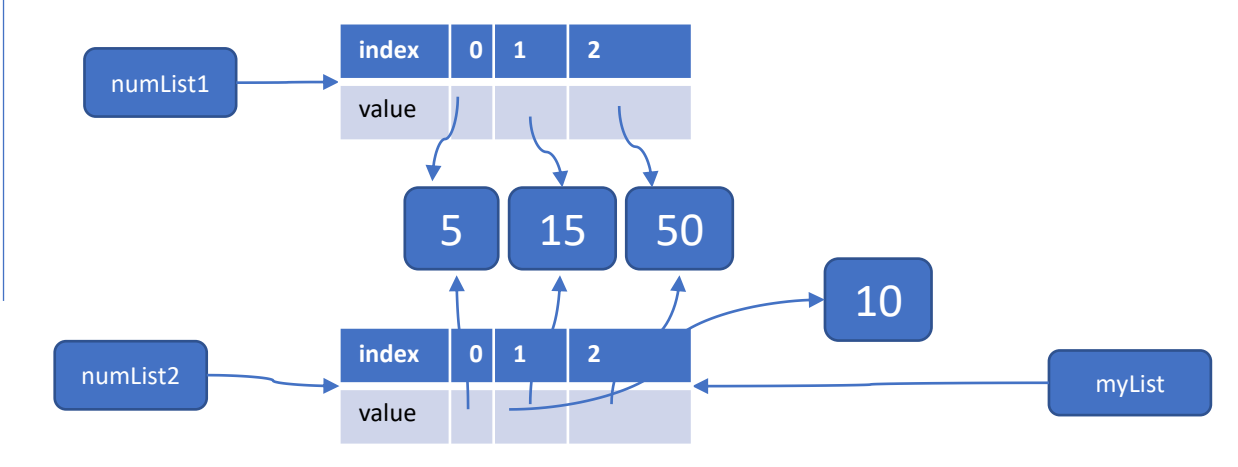

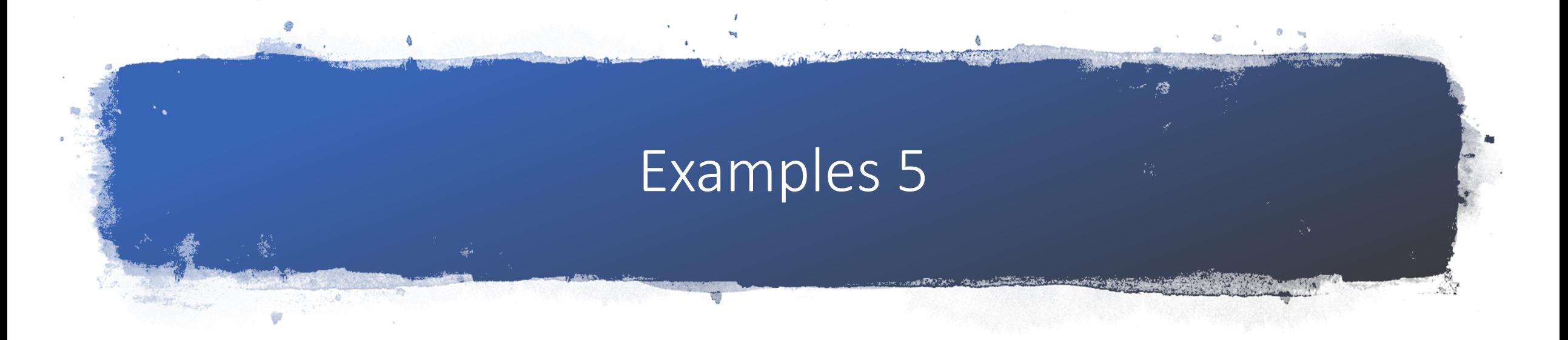

def change\_element1(myList):

myList[1][1] = 20

def main():

 $numList0 = [2, 4, 6]$ numList $1 = \overline{3,6,9}$ numList2 =  $[5,10,15]$ 

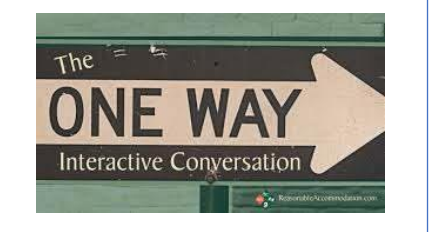

```
listOfList1 = [numList1, numList2, numList3]listOfList2 = listOfList1.copy()
```
change\_element1(listOfList2) print("listOfList1 after in main", numList1) print ("listOfList2 after in main", numList2)

- 1. listOfList1 after in main:  $[[20, 4, 6]$ , [3,6,9], [5,10,15]] listOfList2 after in main: [[20,4,6] , [3,6,9], [5,10,15]]
- 2. listOfList1 after in main: [[2,4,6] , [3,6,9], [5,10,15]] listOfList2 after in main: [[20,4,6] , [3,6,9], [5,10,15]]
- 3. listOfList1 after in main: [[2,4,6] , [3,20,9], [5,10,15]] listOfList2 after in main:  $[[2,4,6]$ ,  $[3,20,9]$ ,  $[5,10,15]$ ]
- 4. listOfList1 after in main: [[2,4,6] , [3,6,9], [5,10,15]] listOfList1 after in main:  $[[2,4,6]$ ,  $[3,20,9]$ ,  $[5,10,15]$ ]
- 5. listOfList1 after in main: [[2,4,6] , [3,6,9], [5,10,15]] listOfList1 after in main: [[2,4,6] , [3,6,9], [5,10,15]]

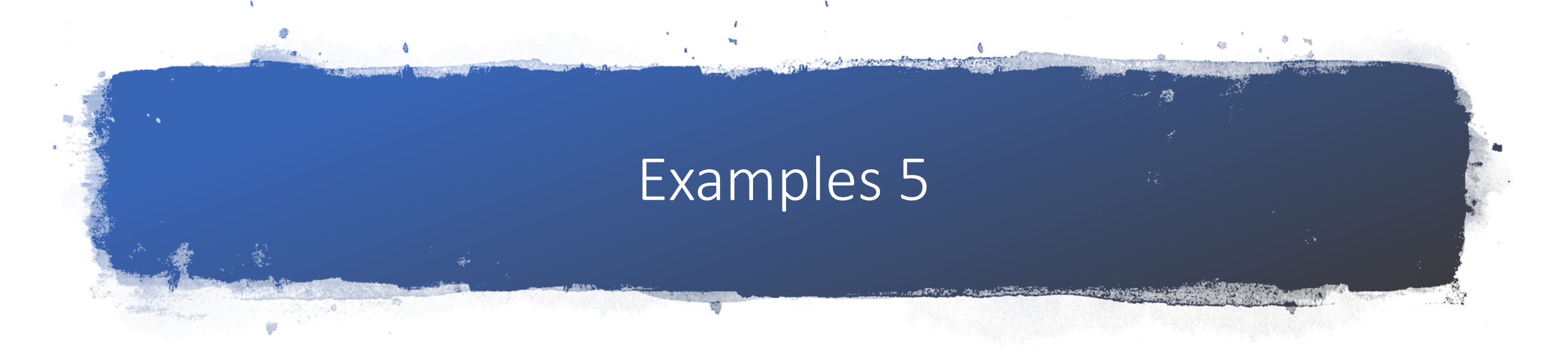

def change\_element1(myList):

myList[1][1] = 20

def main():

 $numList0 = [2, 4, 6]$ numList $1 = \left[3,6,9\right]$ numList2 =  $[5,10,15]$ 

```
listOfList1 = [numList1, numList2, numList3]listOfList2 = listOfList1.copy()
```
change\_element1(listOfList2) print("listOfList1 after in main", numList1) print ("listOfList2 after in main", numList2)

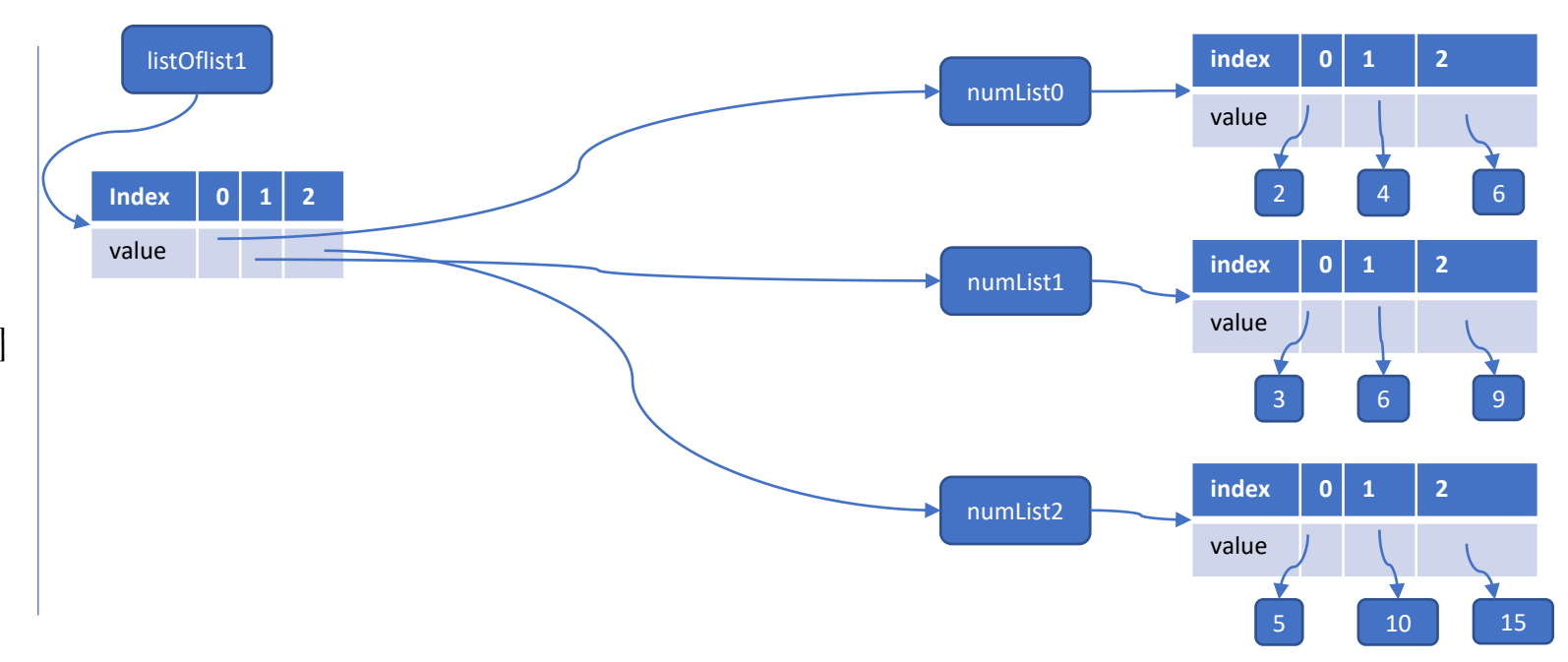

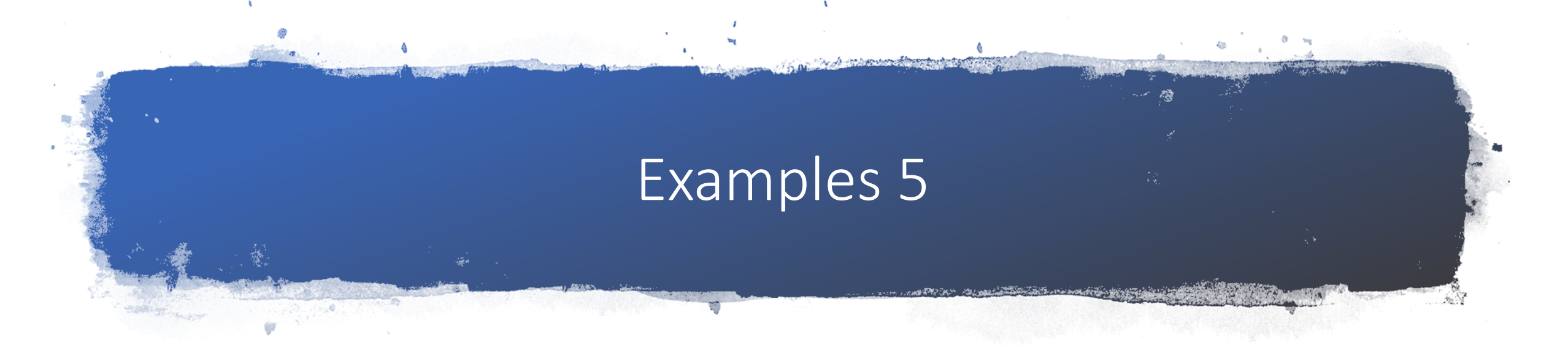

def change\_element1(myList):

myList[1][1] = 20

def main():

 $numList0 = [2, 4, 6]$ numList $1 = [3,6,9]$ numList2 = [5,10,15]

 $listOfList1 = [numList1, numList2, numList3]$  $listOfList2 = listOfList1.copy()$ 

change\_element1(listOfList2) print("listOfList1 after in main", numList1) print ("listOfList2 after in main", numList2)

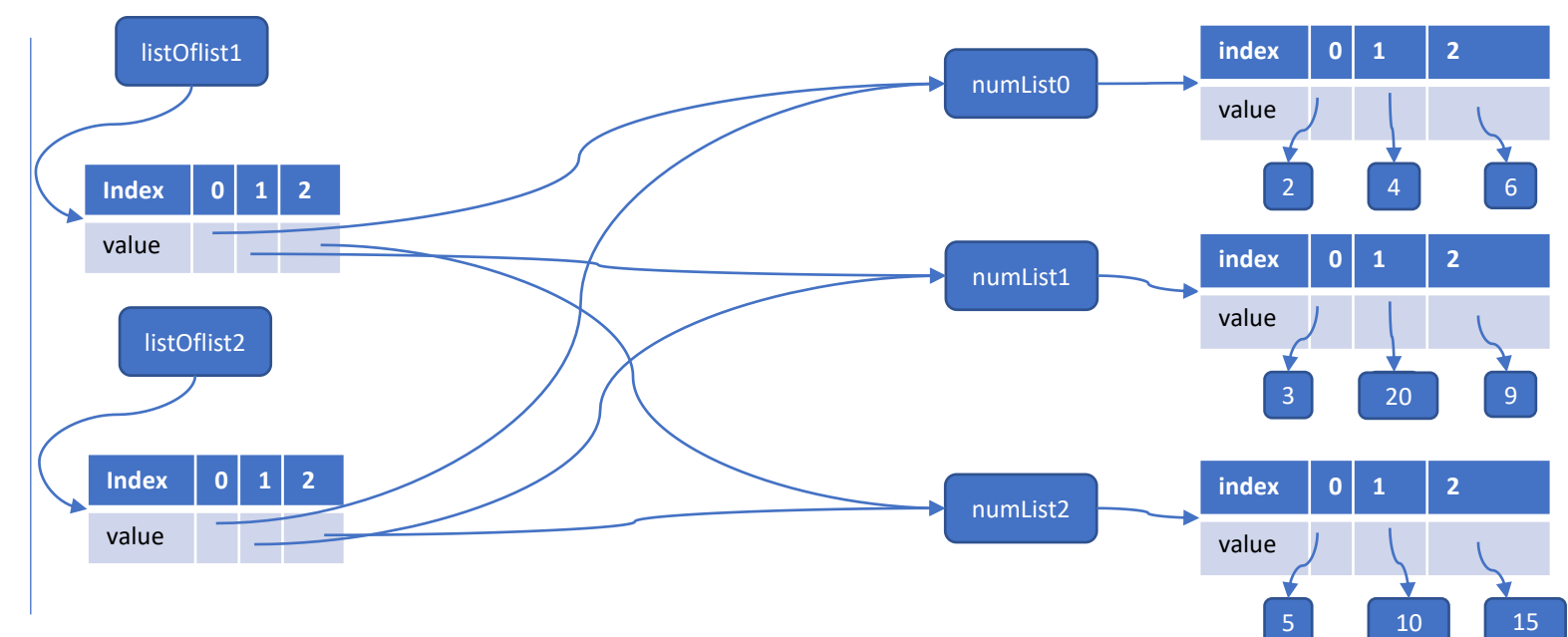

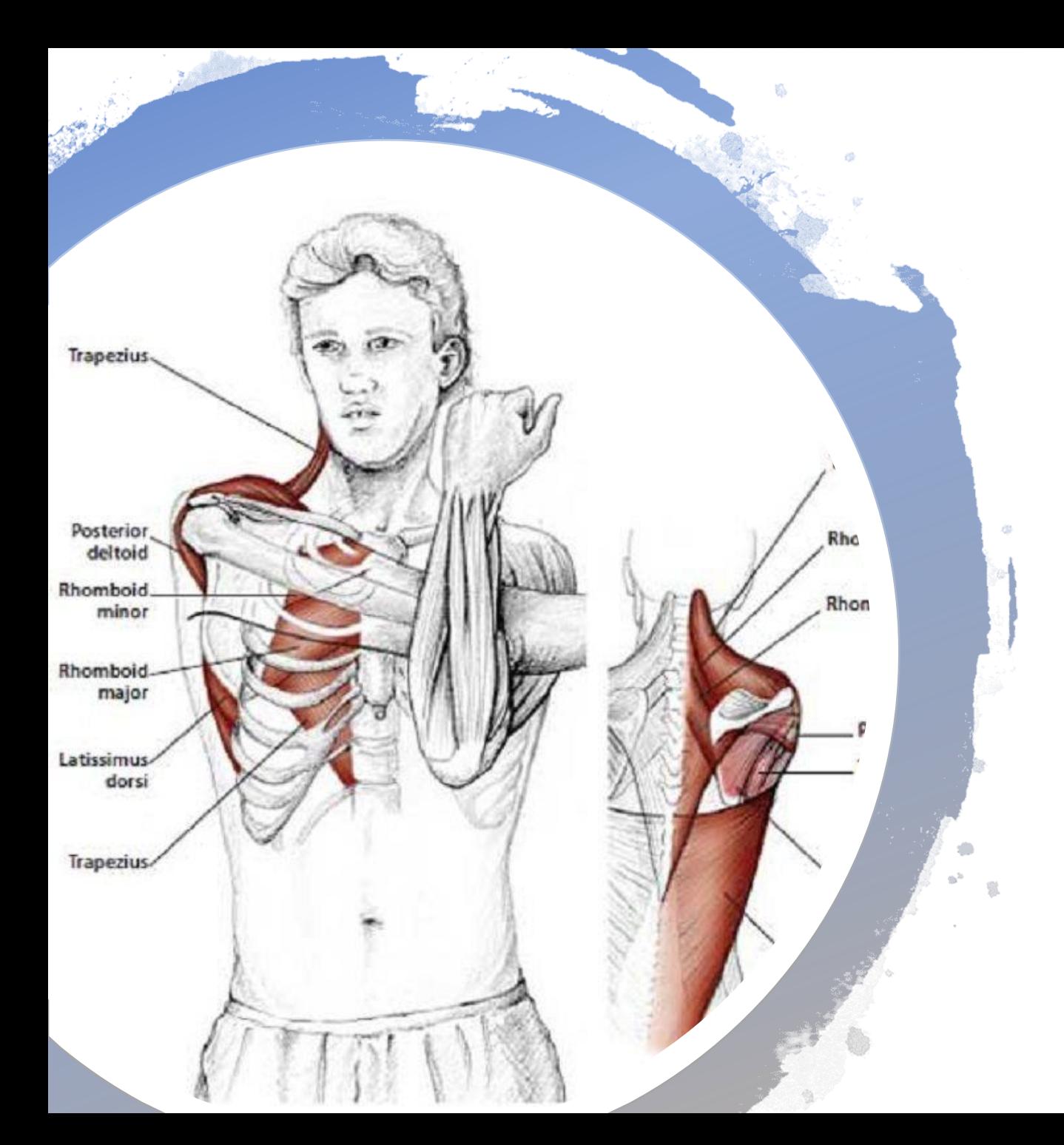

## Break: Move your Shoulders

# Phonebook How?

Lists? Ordered by number? Takes a lot of space Ordered according to names? Takes long to search!

#### Go to: <http://presemo.aalto.fi/a1113>

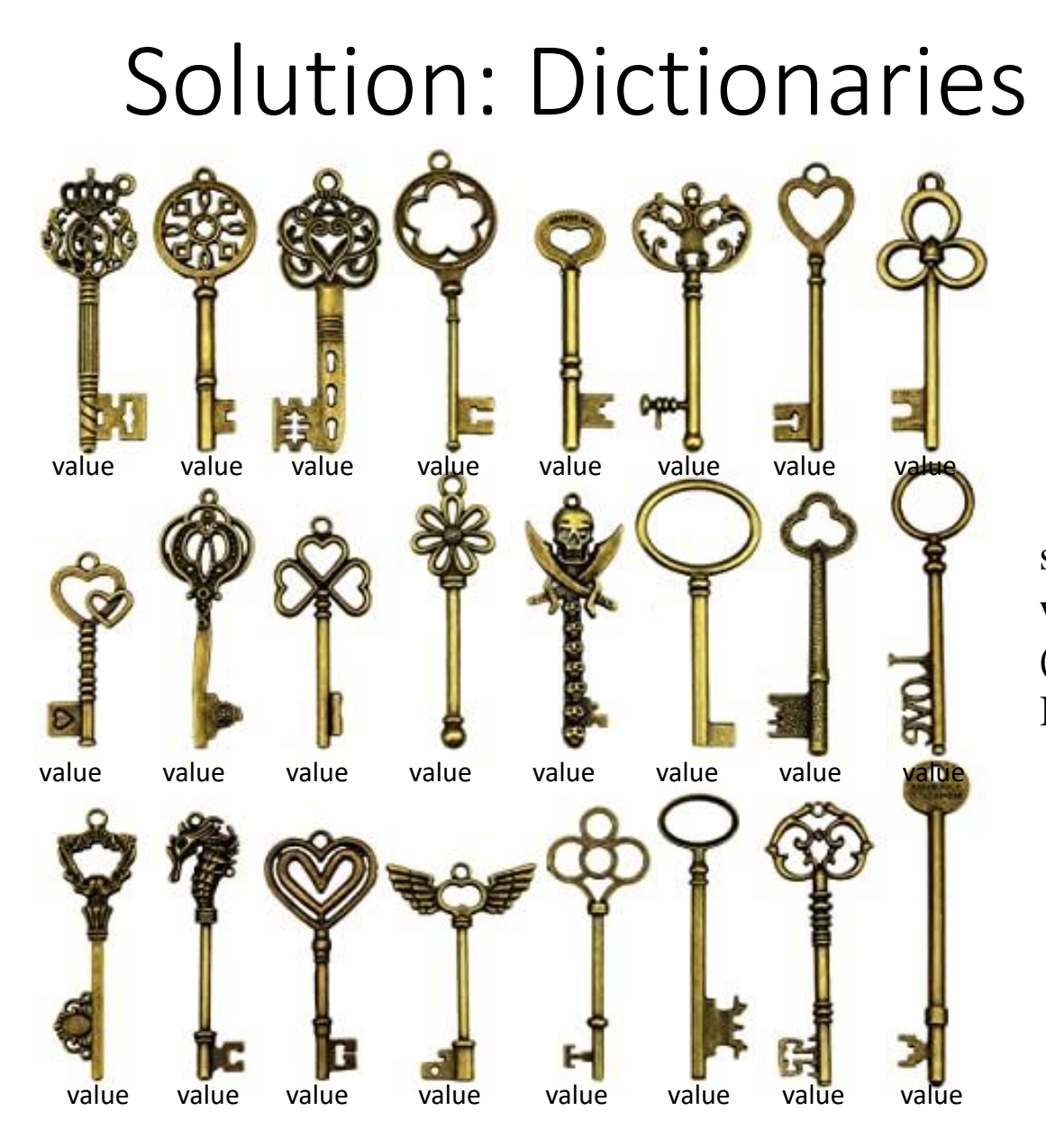

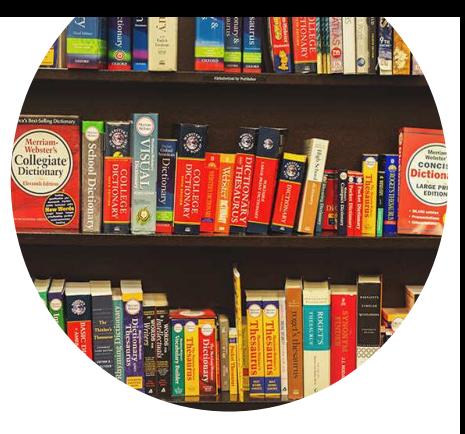

set of *key: value* pairs, with the requirement that the keys are unique (within one dictionary). Keys must be immutable types (e.g., strings/numbers)

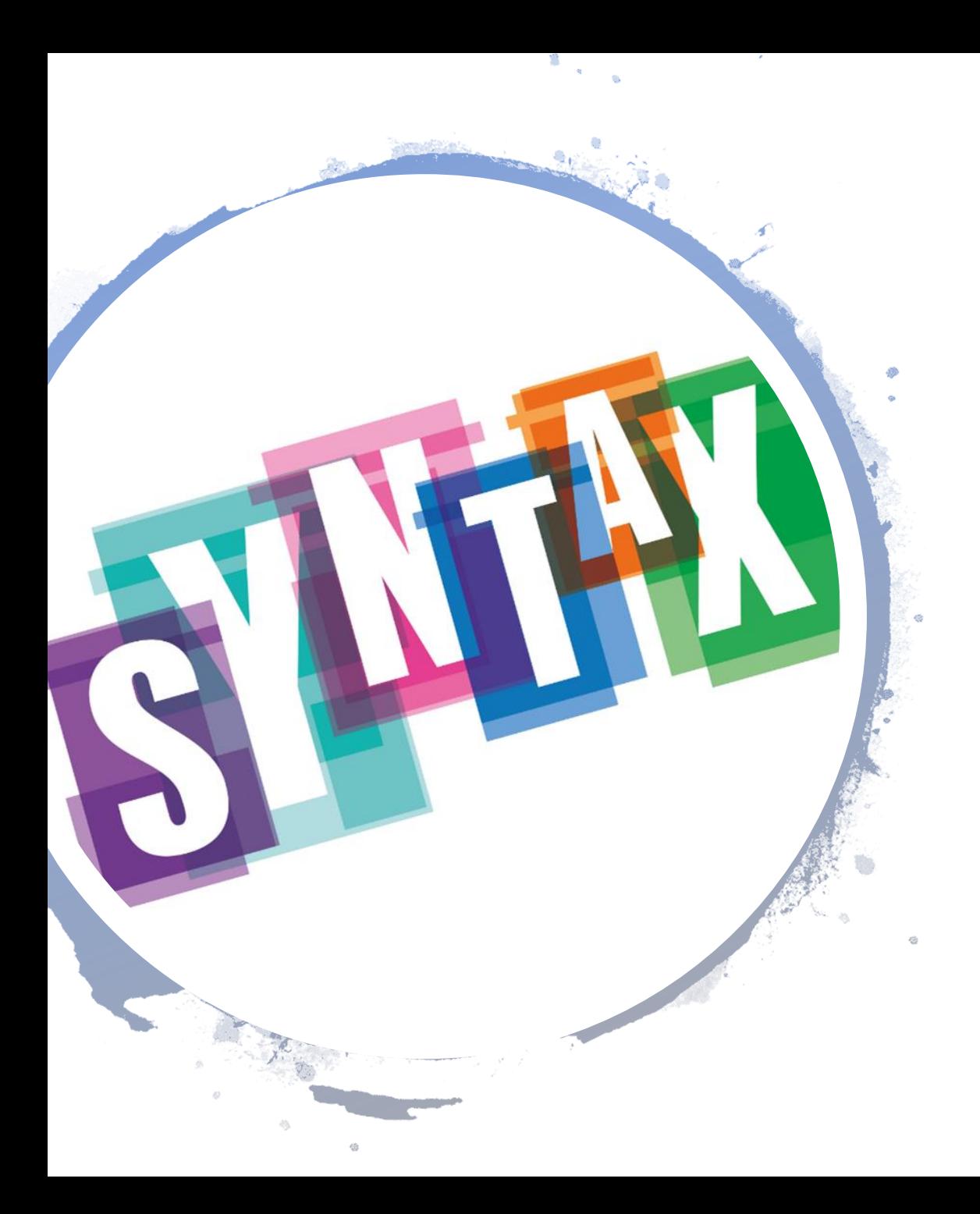

#### How to Start a Dictionary

myPhonebook =  $\{\}$ myPhonebook["Alex"] = 123 myPhonebook["Babette"] = 365 myPhonebook["Carl"] = 874 or

myPhonebook = {"Alex":123, "Babette":365,"Carl":874}

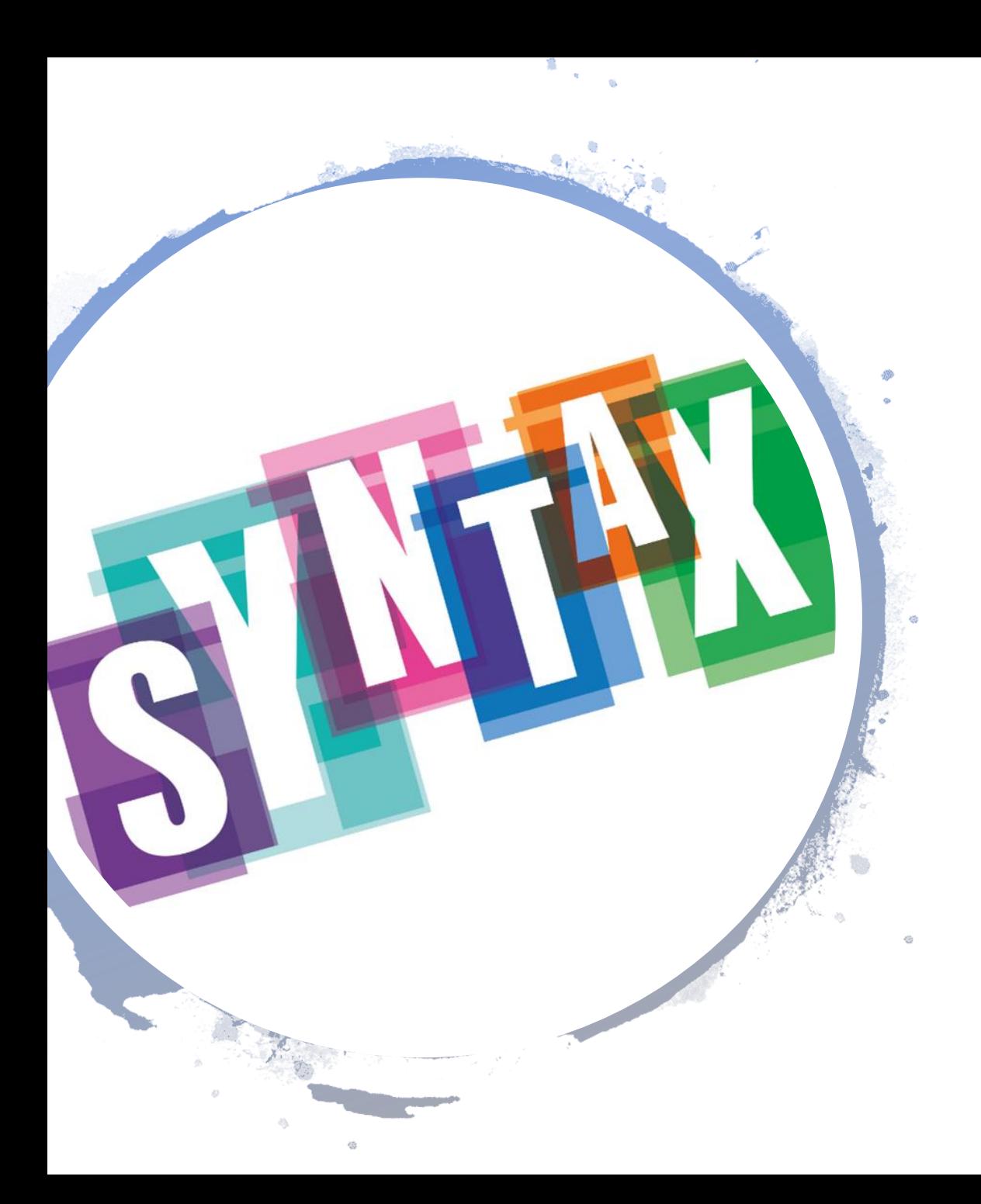

# How to Use a Dictionary

myPhonebook =  $\{$ "Alex":123, "Babette":365,"Carl":874 $\}$ 

# Need to look up Alex´ number  $AlexNr = myPhonebook['Alex']$ 

# Alex has a new number 234  $\rightarrow$  need to update it myPhonebook["Alex"] =234

# Alex has no number anymore del myPhonebook ["Alex"]

 $AlexNr = myPhonebook['Alex']$  $\rightarrow$  keyError "Alex"

# Is Alex still in my phonebook? if "Alex" in myPhonebook: print(myPhonebook ["Alex"] )

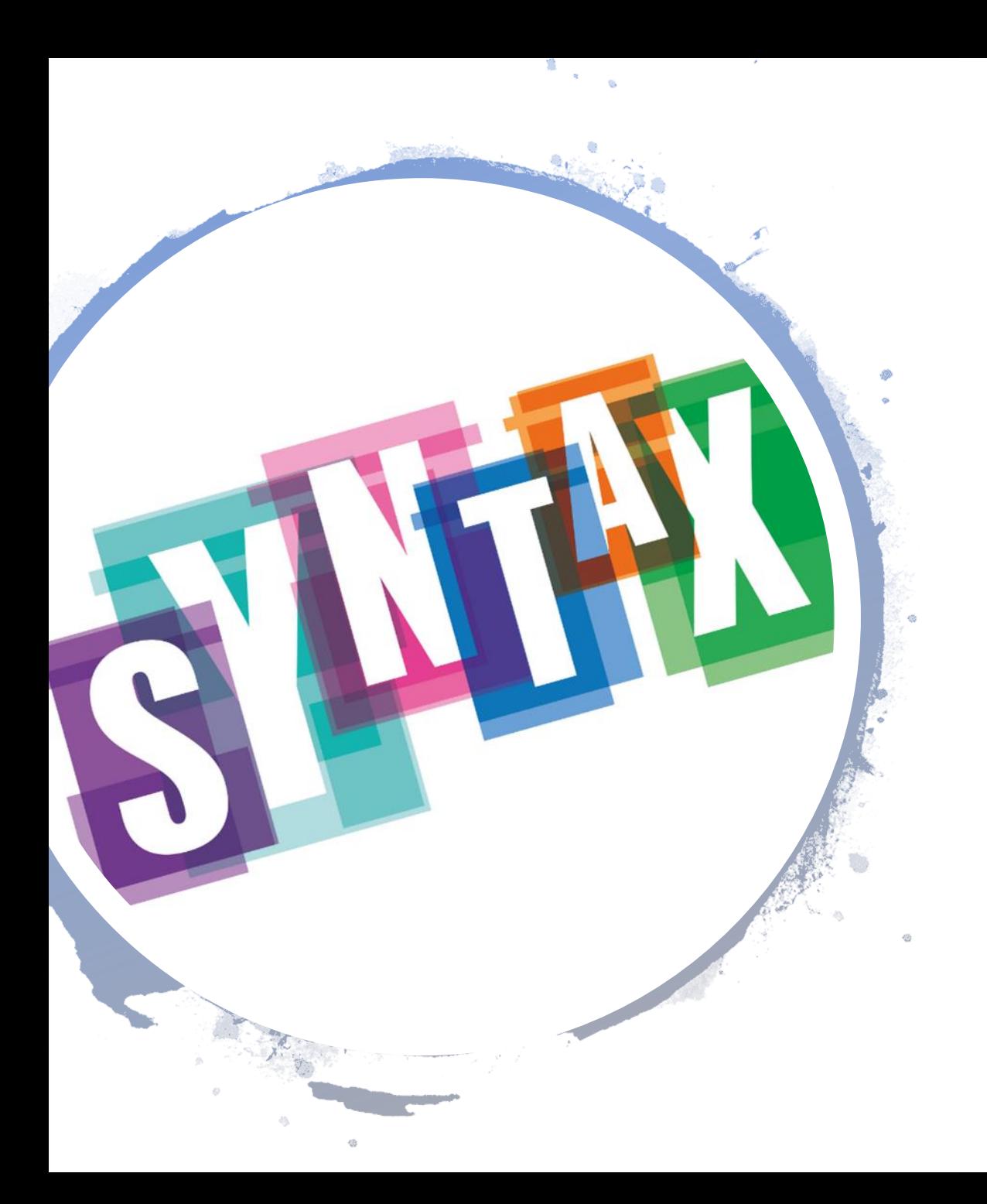

#### How Loop Through a Dictionary

myPhonebook = {"Alex":123, "Babette":365,"Carl":874}

for name in myPhonebook: print(name, myPhonebook[name] )

for name, phonenumber in myPhonebook.items(): print(name,phonenumber)

 $myKeys = list(myPhonebook)$ 

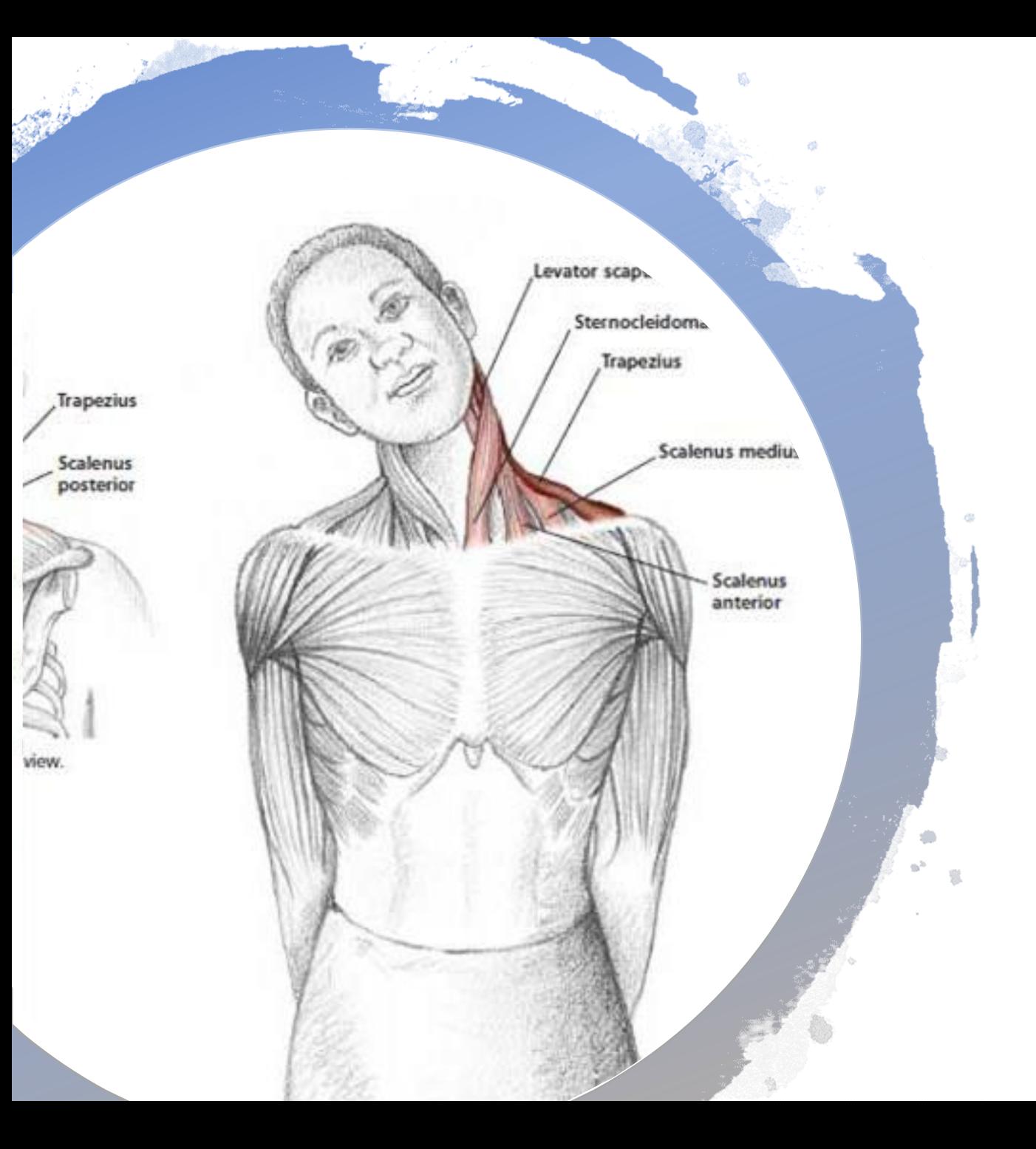

# Break: Move your Neck!

# Binary Search Finally an Algorithm  $\odot$

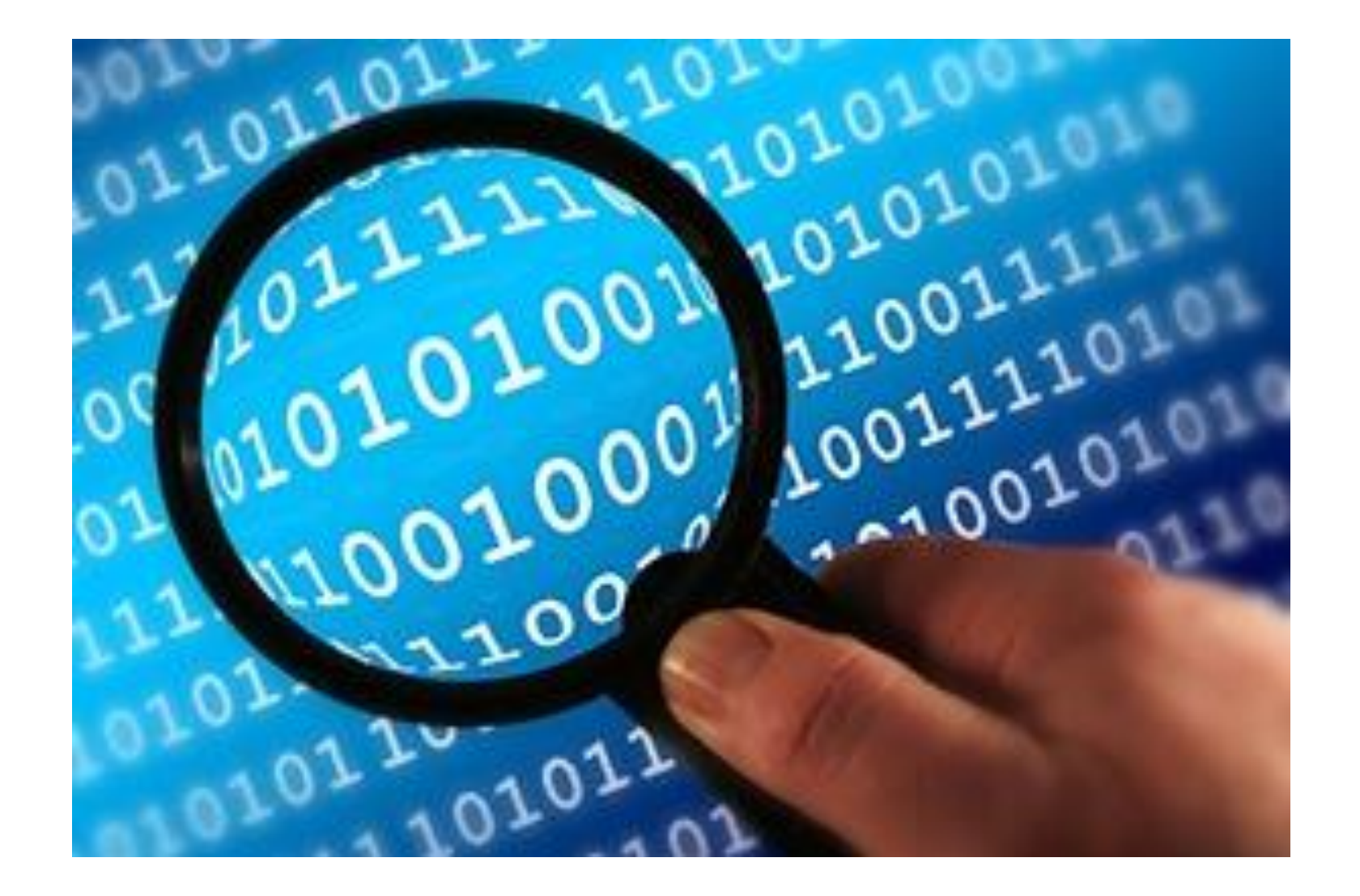

#### How do you search?

How do you search?

I give you a list and I tell you, that it is ordered. Where is the number 80?

Hint: The list contains values from 6 to 9798

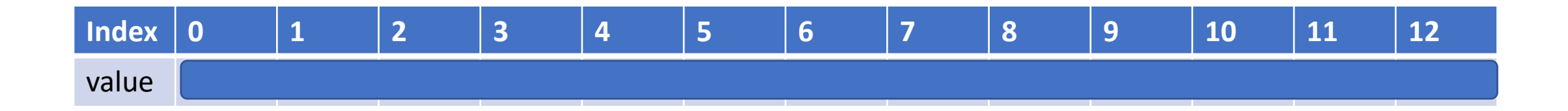

How do you search?

I give you a list and I tell you, that it is ordered. Where is the number 80?

Hint: The list contains values from 6 to 9798

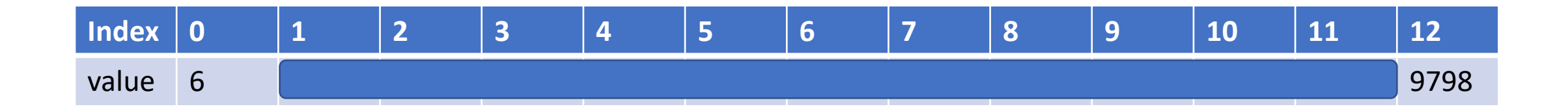

# How do you search?

I give you a list and I tell you, that it is ordered. Where is the number 80? Hint:

The list contains values from 6 to 9798

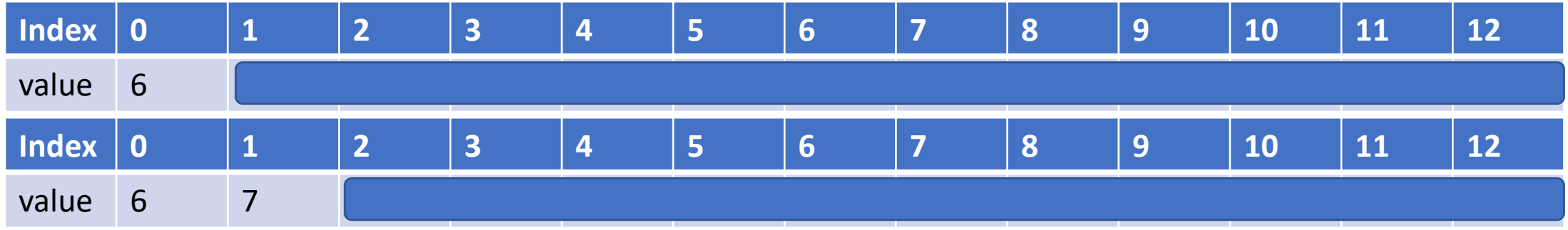

**. . .**

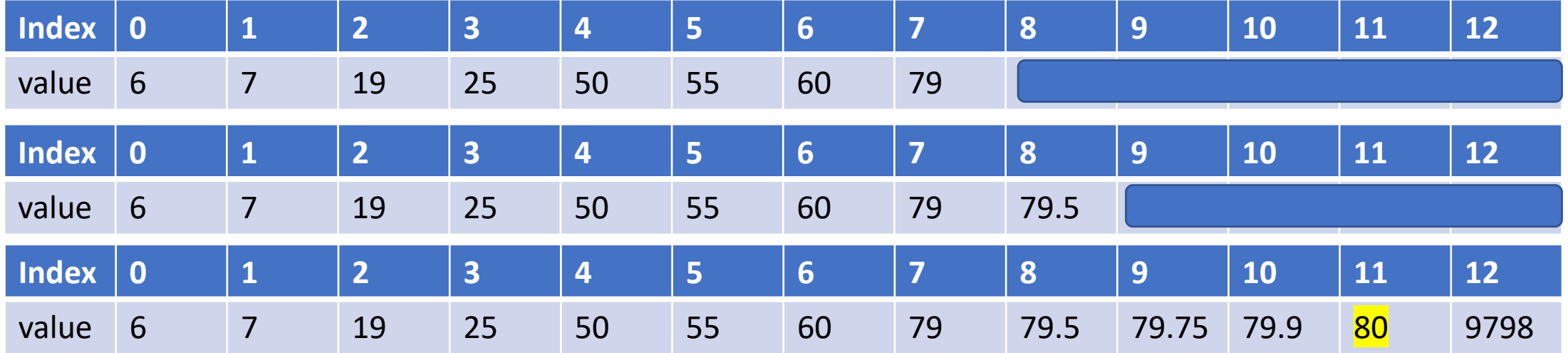

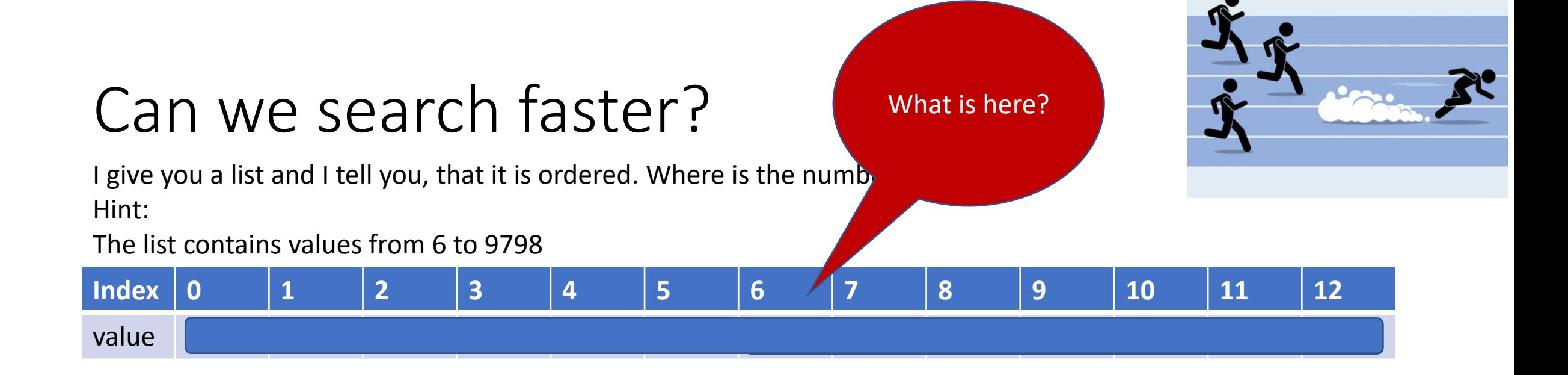

I give you a list and I tell you, that it is ordered. Where is the numb Hint:

The list contains values from 6 to 9798

**Index 0 1 2 3 4 5 6 7 8 9 10 11 12** value  $\lfloor$  7 19 25  $\rfloor$  50  $\lfloor$  7 19  $\rfloor$  50  $\lfloor$  7 19.75  $\rfloor$  79.75  $\lfloor$  79.75  $\rfloor$  79.75  $\lfloor$  79.75  $\rfloor$  79.75  $\lfloor$  79.75  $\rfloor$  79.75  $\lfloor$  79.75  $\rfloor$  79.75  $\lfloor$  79.75  $\rfloor$  79.75  $\lfloor$  79.75  $\rfloor$  79.75  $\$ **Index 0 1 2 3 4 5 6 7 8 9 10 11 12** value  $\begin{array}{|c|c|c|c|c|}\hline \textbf{1} & \textbf{1} &$ 

60<80?

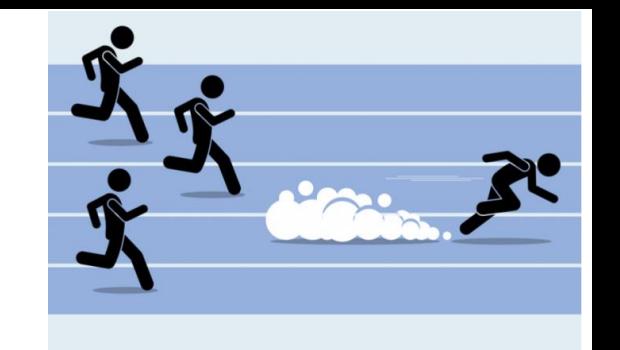

I give you a list and I tell you, that it is ordered. Where is the number 80? Hint:

The list contains values from 6 to 9798

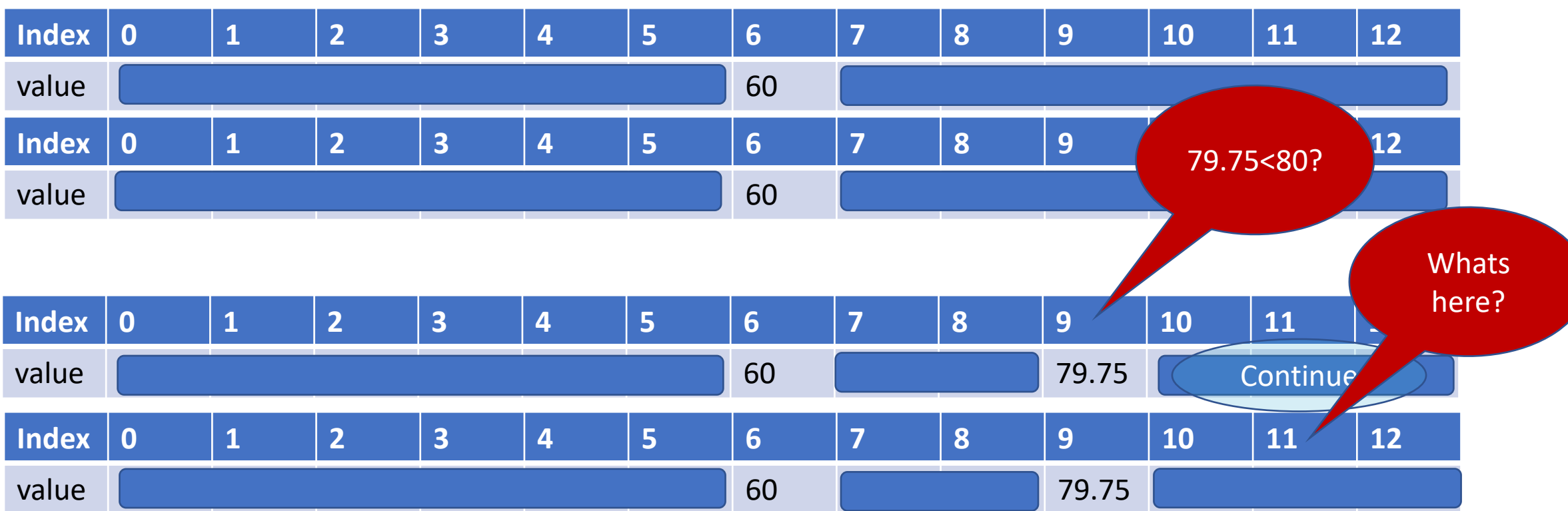

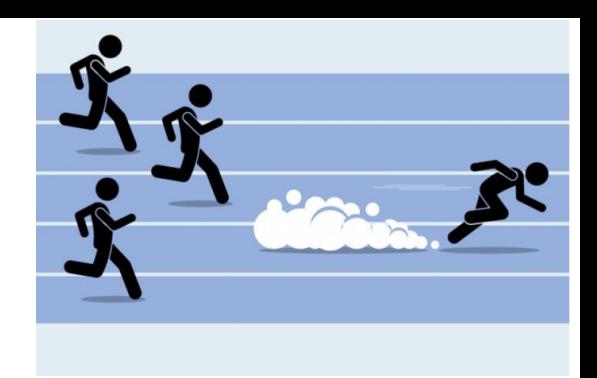

I give you a list and I tell you, that it is ordered. Where is the number 80? Hint:

The list contains values from 6 to 9798

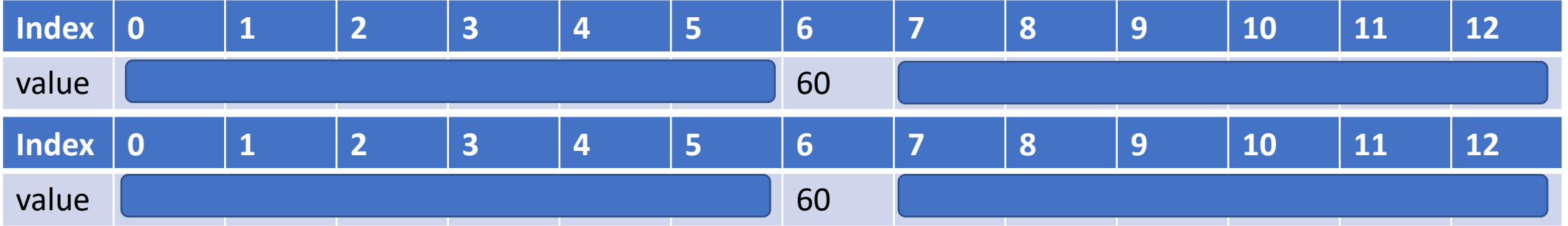

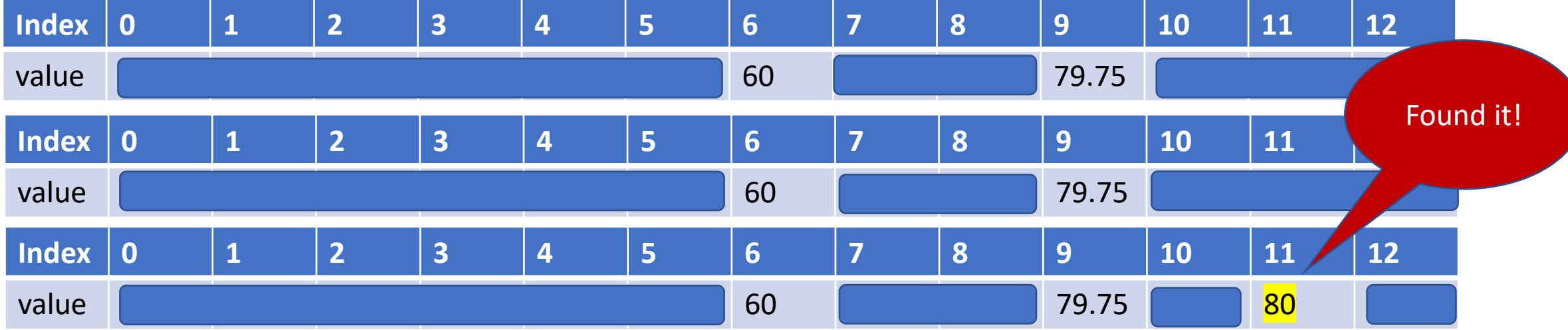

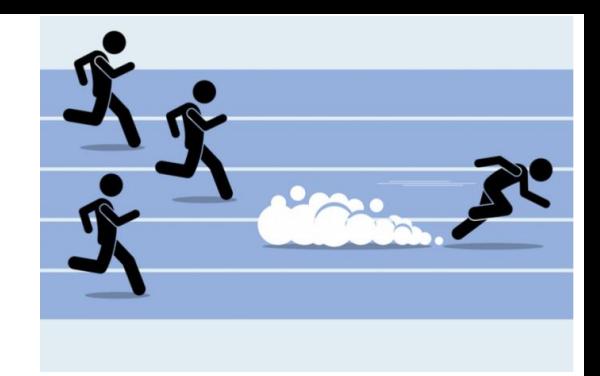

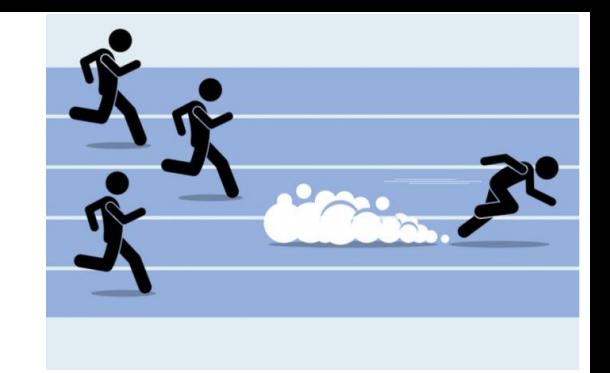

We have a sequential Algorithme (just go trough the list 1 by 1) And we have this other Algorithm.

How can we compare them? How do we know which one is better?

As it is dependent on the input (if 80 is on the first spot we find it immediately in the sequential Algorithm) we need to find a better comparison than just 1 run.

In Computer Science we often compare the worst-case scenario: When does the Algorithm terminate with the worst possible input for THIS Algorithm?

Why are we faster?

We halve the search area in each step instead of making it one smaller How fast are we in the worst case if n= len(list) Instead of  $n = len(list)$  we have  $log_2 n$  steps

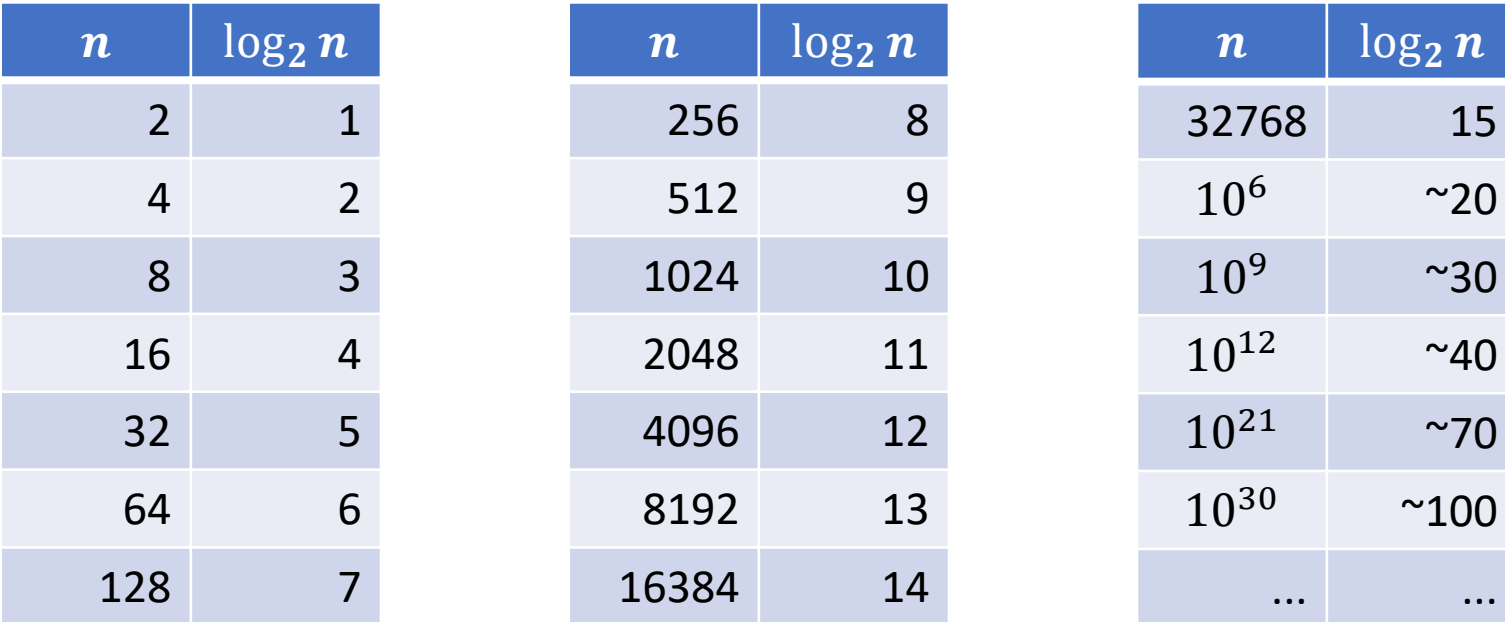

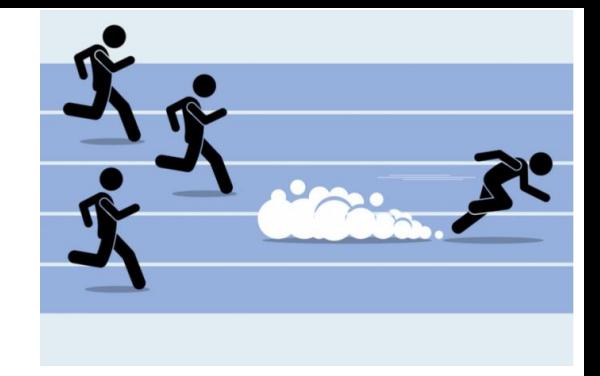

15

 $~^{\sim}$ 20

 $~^{\sim}30$ 

 $~10$ 

 $~\sim$ 70

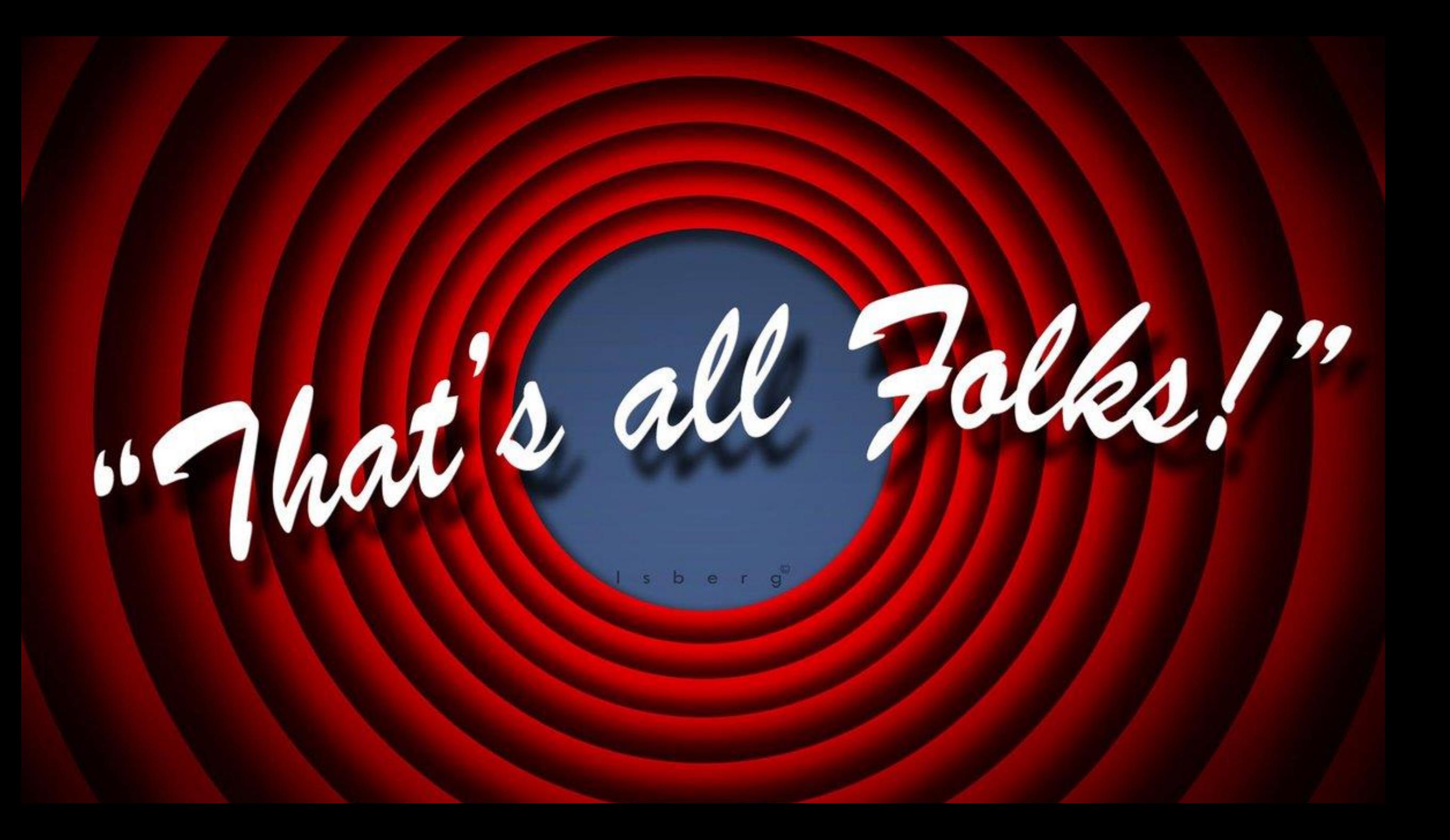